# ROOT - Einführung Statistische Methoden der Datenanalyse

Stan Lai, Florian Kiss

Albert-Ludwigs-Universität Freiburg

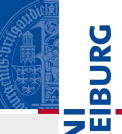

## ROOT

- $\triangleright$  Softwarepacket zur Datenanalyse (http://root.cern.ch)
- $\blacktriangleright$  Basiert auf der Programmiersprache C++
- $\triangleright$  Keine Vorkenntnisse von C $++$  vorausgesetzt für diese Ubung
- ▶ heute: einfache Grundlagen, etwas kompliziertere Sachen bei der jeweiligen Ubung nach Bedarf (aber auch: kein  $C++$ Programmierkurs!)
- $\blacktriangleright$  Terminalfenster starten
- ▶ darin ROOT starten: "root" und Enter eingeben
- $\blacktriangleright$  Text ausscheiben lassen: cout $<<$ "Test" $<<$ endl;
- $\blacktriangleright$  Jede Zeile/Befehl mit Semikolon abschliessen
- $\blacktriangleright$  Logout: .q;

#### Variablen deklarieren

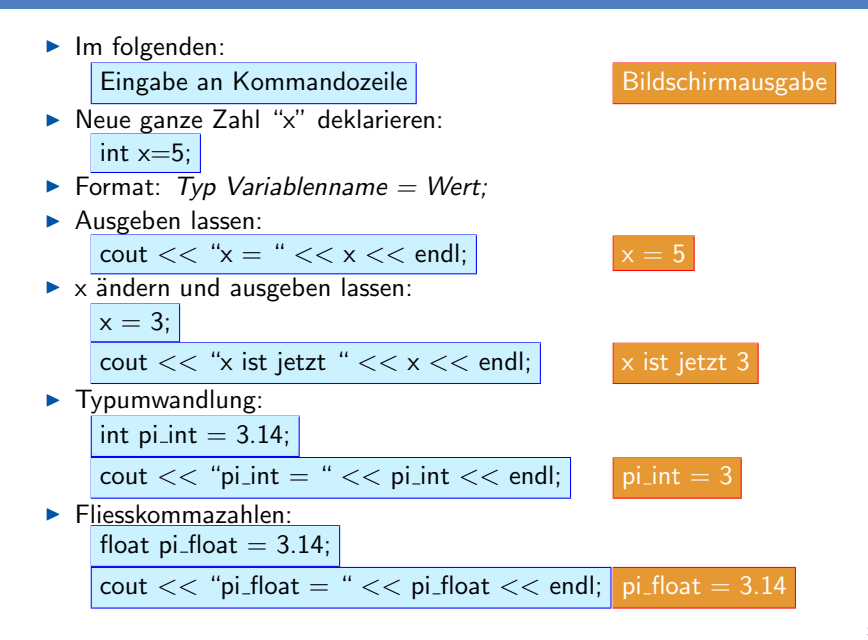

#### Kommandozeile ⇒ Script

- ▶ Viel zu aufwendig, alles immer an der Kommandozeile einzugeben
- ▶ Stattdessen: ROOT-Kommandos in Textdatei (Script) schreiben und diese Datei mit ROOT ausführen
- ▶ Beispiel: Datei mit Namen test.C:

```
{
  int x = 5:
  int y = 8;
 int z = x + y;
 cout << "x + y " << z << endl;
}
```
- Achtung: Text muss mit  $\{$  anfangen und mit  $\}$  aufhören
- ▶ Zwei Möglichkeiten, um test.C mit ROOT auszuf":
	- 1.  $ROOT$  starten und direkt test.C ausführen: "root test.C"
	- $2.$  Falls ROOT schon läuft: " $\times$  test.C"
- ▶ Texteditorprogramm nach Wahl, z.B. "emacs" (an Kommandozeile eingeben)
- $\blacktriangleright$  Kommentarzeilen: mit // beginnen

# if - Bedingung

▶ "if": wird benutzt, um ein oder mehrere Kommandos nur dann auszuführen, falls eine Bedingung wahr ist,: "Falls es regnet, nimm einen Regenschirm mit"

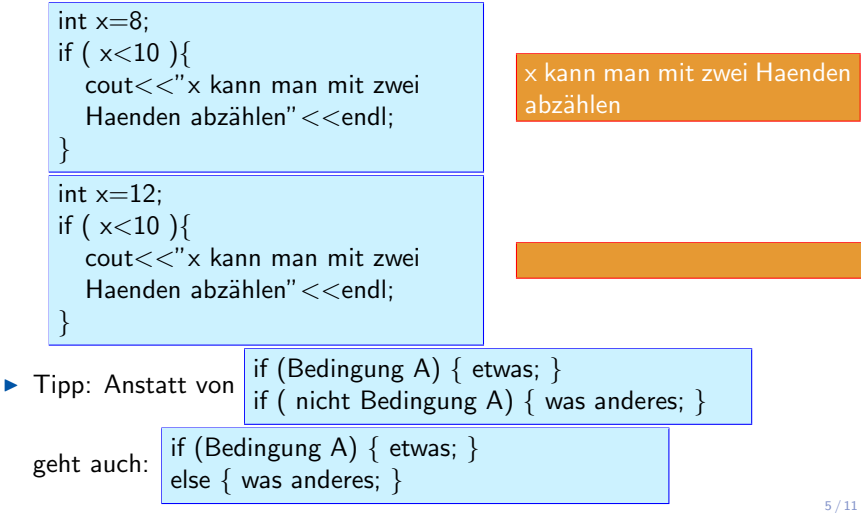

#### "for"-Schleife

 $\triangleright$  Ein Beispiel: Man will alle ganzen Zahlen von 0 bis 10 ausgeben:  $\text{cout}<<0<<\text{end}$ :  $\text{cout}<<1<<$  endl: ...  $\text{cout}<< 10 << \text{end}$ : Besser: "for"-Schleife: "mach dieses Kommando bitte  $N$  mal": for (int i=0; i<=10; i++){  $\text{cout} \ll i \ll \text{end}$ ; }  $\blacktriangleright$  Hinweis: "++" ist eine Abkürzung für "i=i+1" ▶ Andere Abkürzungen:  $\triangleright$  "x += y" ist gleich "x = x + y"  $\triangleright$  "x -= y" ist gleich "x = x - y"  $\blacktriangleright$  "x \*= y" ist gleich "x = x \* y"  $\triangleright$  "x /= y" ist gleich "x = x / y"  $\blacktriangleright$  Test auf Identität: " $x == y$ "  $\blacktriangleright$  Test auf Ungleichheit: "x!=y"

- $\blacktriangleright$  Typ Name = Wert;
- int  $x = 6$ :
- Alternativ: Typ Name  $=$  Typ( Spezifikation von Eigenschaften)
- int  $x = \text{int}(6)$ ;
- $\triangleright$  ROOT-Histogramm: Typ ist "TH1F" (eigentlich: Klasse statt Typ TH1F hist  $=$  TH1F( "Name"," Titel", nBins, xLow, xHigh);
	- $\triangleright$  nBins: Anzahl der Bins im Histogramm eine ganze Zahl (int)
	- $\triangleright$  xLow / xHigh: definieren die Intervallgrenzen der x-Achse

## $\blacktriangleright$  Beispiel:

TH1F hist  $=$  TH1F("alter"," Alter der Studenten", 20, 15, 35); hist.Draw();

TH1F hist  $=$  TH1F("alter"," Alter der Studenten", 20, 15, 35); hist.Draw();

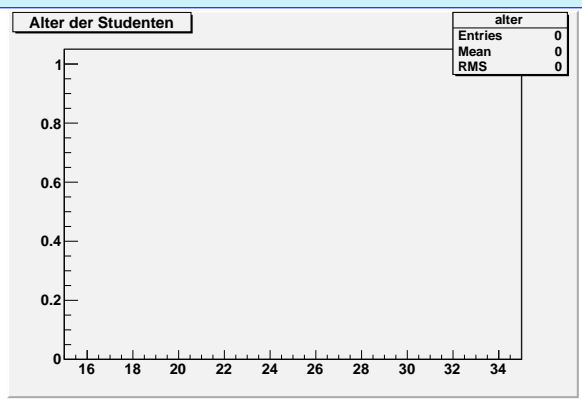

 $\blacktriangleright$  "hist.Draw();" zeichnet Histogramm

#### Histogramme

TH1F hist  $=$  TH1F("alter"," Alter der Studenten", 20, 15, 35); hist.Fill(23); hist.Draw();

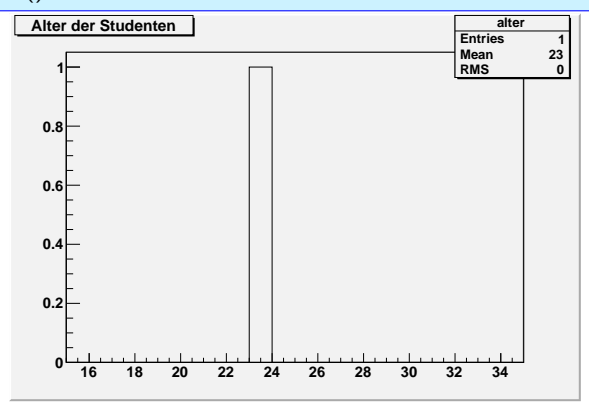

► "hist.Fill(23);" fügt dem Histogramm einen Eintrag im Bin, das 23 einthält zu

- ▶ "Draw" und "Fill" werden "Mitgliedfunktionen der Histogrammklasse TH1F" genannt
- ▶ weitere Beispiele für nützliche Mitgliedfunktionen von Histogrammen:
	- $\triangleright$  "float  $x = \text{hist.GetBinContent}(N)$ ": Wert von "x" wird auf die Anzahl der Einträge im Bin Nummer  $N(=1,2,3,...)$  gesetzt
	- $\triangleright$  "float  $x = \text{hist.}$ Integral()": Wert von "x" wird auf Anzahl der Einträge des Histogramms gesetzt
	- $\triangleright$  "hist. Scale( x)": Multipliziert alle Einträge (Anzahlen) des Histogramms mit dem Wert von "x"
	- $\triangleright$  "int nBins = hist.GetNbinsX()": Wert von "nBins" wird auf Anzahl der Bins des Histogramms gesetzt

## "Zufallszahlen"

- ROOT kann Zufallszahlen generieren durch die Klasse TRandom3 und die Mitgliedfunktionen:
	- Integer( int max): gibt eine zufällige ganze Zahl zwischen 0 und (max-1)
	- $\triangleright$  Uniform(): gibt eine zufällige Fliesskommazahl zwischen 0 und 1

 $\blacktriangleright$  Beispiel:

 $TRandom3$  rnd =  $TRandom3()$ ;

for (int i=0;  $i<10$ ;  $i++$ ){ cout  $<<$  rnd.Integer(10)  $<<$  endl;}

## 4, 8, 3, 9, 7, 0, 8, 3, 0, 0

- ▶ Wenn man ROOT neu startet und das Beispiel wiederholt, kriegt man die gleichen 10 Zahlen nochmal
- $\blacktriangleright$  Um 10 andere Zahlen zu bekommen, muss der sogenannte "Seed" geändert werden durch die Funktion SetSeed(int seed).

 $TRandom3$  rnd  $= TRandom3()$ ; rnd.SetSeed(12) for (int i=0;  $i<10$ ;  $i++$ ){ cout << rnd.Integer $(10)$  << endl;

1, 9, 3, 9, 1, 3, 0, 0, 8, 6